Das Übertragen einer Bildvorlage auf das Zeichenblatt mit Hilfe eines Rasters ist eine traditionelle Technik, die schon die alten Meister anwendeten. Sie hilft bei der originalgetreuen Abbildung sowohl im Originalformat als auch bei maßstabsgerechter vergrößerter oder verkleinerter Wiedergabe.

# **Die Rastertechnik**

CONCEPT

## **Handwerkszeug für naturgetreues Abbilden**

**W AS SIE HIER LERNEN**

- Naturgetreues Zeichnen mit Hilfe der Rastertechnik
- Vergrößern eines Fotos

## **W AS SIE BRAUCHEN**

✎ Bleistift des Härtegrads HB

**SANCE** 

- ✎ Fotovorlage
- ✎ Radiergummi
- ✎ Zeichenpapier
- ✎ Lineal
- ✎ transparente Folie
- ✎ Folienstift

## Schritt-für-Schritt-Übung

### ▶ Raster anlegen

**1**-Nehmen Sie sich die ausgewählte Fotovorlage (am besten als Fotokopie) und tragen Sie ein Raster aus gleich großen Quadraten darauf auf. Bezeichnen Sie die horizontalen Zeilen mit Buchstaben, die vertikalen Spalten mit Zahlen, so dass jedes einzelne Quadrat eine eindeutige Bezeichnung wie "A1" oder "C2" trägt. Damit behalten Sie jederzeit die Orientierung über Ihre Planquadrate. Eine andere Möglichkeit ist, dass Sie dieses Gitterraster auf eine Folie aufzeichnen. So können Sie das Raster direkt auf die Fotovorlage legen, ohne sie zu beschädigen.

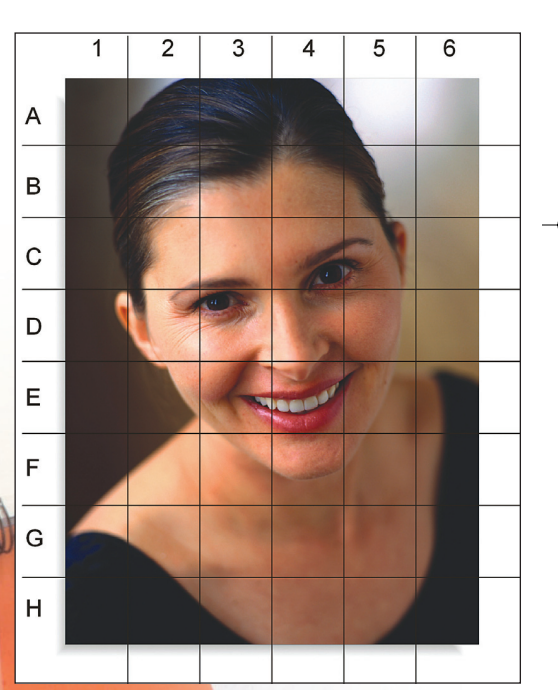

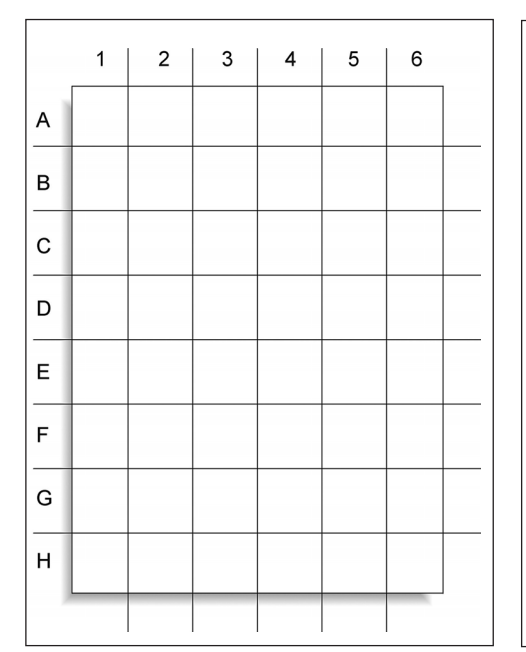

**2 A Raster übertragen**<br>Zeichnen Sie das gleiche Raster auf Ihr Zeichenblatt. In diesem Beispiel soll ein Foto in maßstabgetreuer Vergrößerung abgezeichnet werden. Das bedeutet für die Planquadrate: Es müssen gleich viel Zeilen und Spalten wie im Raster auf der Fotovorlage sein, doch stehen die Rasterlinien weiter auseinander, so dass jedes Quadrat eine entsprechend größere Fläche aufweist. Tragen Sie die Rasterlinien nur ganz leicht auf das Papier auf, denn Sie werden sie in fortgeschrittenerem Stadium der Zeichnung wieder wegradieren müssen.

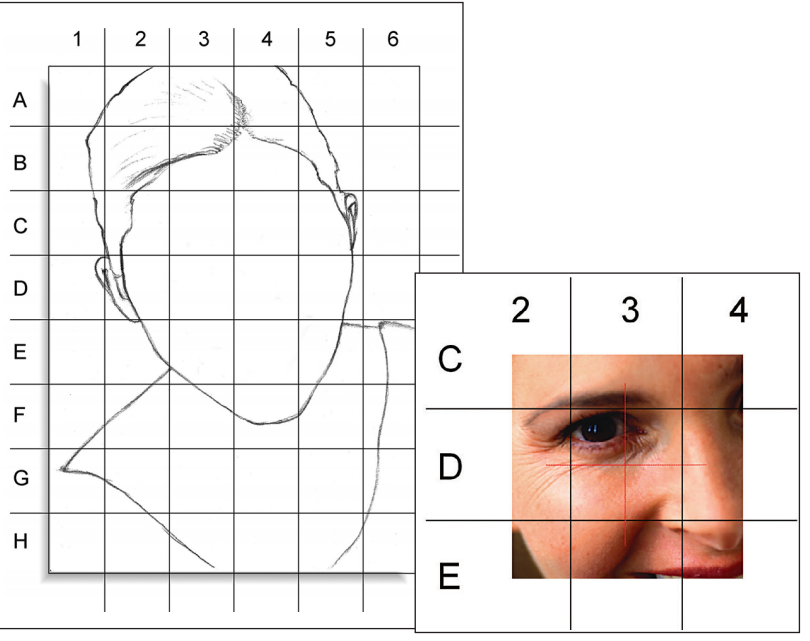

## **3** Erste Unrisse anlegen

Jetzt beginnen Sie damit, Feld für Feld die Umrisse des Porträts in Ihr Raster zu übertragen. Nehmen Sie sich beispielsweise Feld A2 auf dem Foto vor und betrachten Sie den Verlauf der Umrisslinie der Frisur innerhalb des Planquadrats. Zeichnen Sie nun diese Kontur entsprechend in das Raster auf Ihrem Zeichenpapier ein. Gehen Sie nun Planquadrat für Planquadrat so vor, bis Sie alle Konturen des Porträts in Ihr Raster auf dem Zeichenpapier übertragen haben. Verlieren Sie dabei die Form des kompletten Motivs nicht aus den Augen.

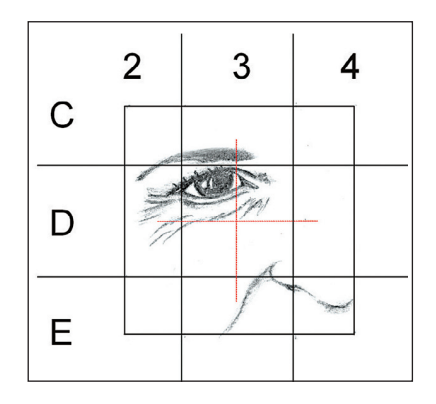

**4** Details zeichnen Zeichnen Sie Augen, Nase und Mund besonders detailreich. Dabei ist es hilfreich, jedes einzelne Quadrat noch einmal zu unterteilen, um die genaue Lage der einzelnen Bildelemente festzustellen. Wenn Sie in diesem Beispiel das Planquadrat D3 noch einmal teilen, stellen Sie fest, dass das linke Auge im oberen linken Teilquadrat liegt. Markieren Sie den äußeren und inneren Augenwinkel und verbinden Sie beide Punkte. Achten Sie aber auf den genauen Verlauf des Augenlides. Es ist nicht unbedingt notwendig, dass Sie die Unterteilung der Planquadrate mit dem Bleistift einzeichnen. Meist genügt die Einteilung "vor dem geistigen Auge".

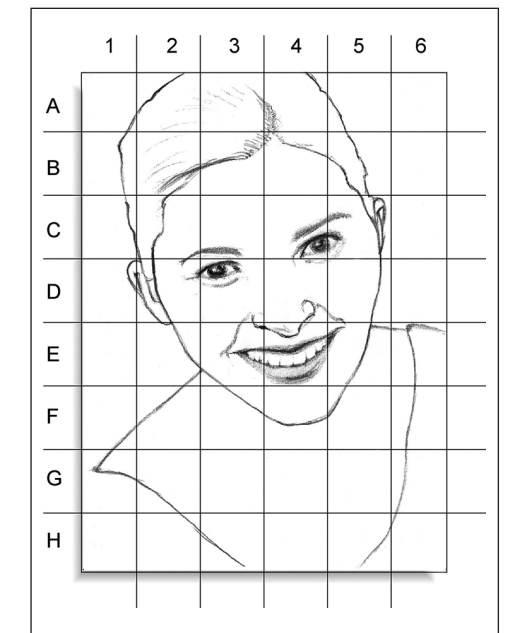

## **5** Raster entfernen

Selbstverständlich können Sie die Lage der einzelnen Bildelemente umso genauer bestimmen, je kleinteiliger Sie die einzelnen Planquadrate unterteilen. Allerdings vergrößert sich auch die Gefahr, dass Sie die Übersicht über die Gesamtkomposition verlieren. Alle wichtigen Konturen sind nun auf Ihre Zeichnung übertragen und Ihnen liegt eine proportional stimmige Zeichnung vor. Für die weiteren Arbeitsschritte benötigen Sie das Raster nicht mehr. Entfernen Sie es mit einem weichen Radiergummi.

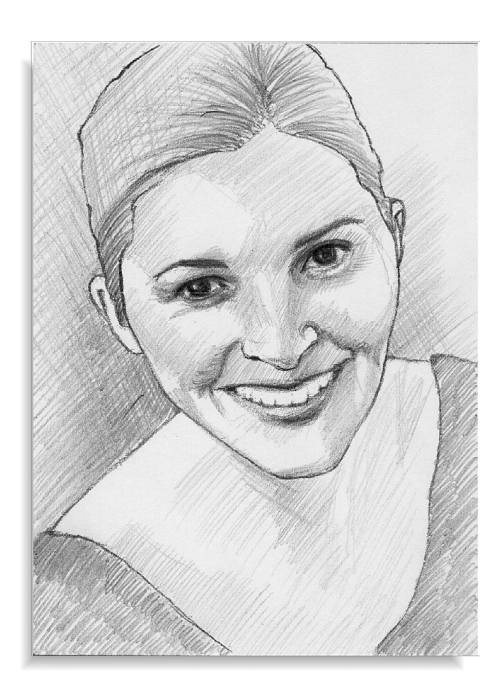

**6** Schattenbereiche festlegen Jetzt sollten Sie Ihrer linearen Zeichnung Plastizität verleihen. Legen Sie hierzu mit leichten Schraffuren die Schattenbereiche entsprechend des Fotos fest. Benutzen Sie hierzu einen Bleistift der Stärke HB. Deuten Sie den dunklen Hintergrund mit einer kräftigen Kreuzschraffur an. Ausgehend vom Scheitel charakterisieren dicht nebeneinander gelegte, formgebende Linien die strenge Frisur. Die helleren Schattenbereiche des Gesichts und von Hals und Dekolleté zeichnen Sie mit einer leichten Parallelschraffur.

## Letzte Feinheiten

**8-** Letzte Feinheiten<br>
Sie noch einmal die Licht-Dunkel-Wirkungen der Fotovorlage und intensivieren Sie die Schattenbereiche. Geben Sie jetzt der Haut mit einer leichten parallelen Schraffur einen mittleren Tonwert. Dadurch werden automatisch auch die hellen Lichtreflexe beispielsweise auf den Wangen, der Nase und den Schläfen hervorgehoben. Der dunkle Hintergrund und die linke Schulter werden mit einer gleichmäßigen Kreuzschraffur vertieft und möglichst flächig gestaltet, damit der Blick des Betrachters nicht vom ausdrucksvollen Gesicht abgelenkt wird. Mit diesen letzten Handgriffen ist Ihre Porträtzeichnung vollendet.

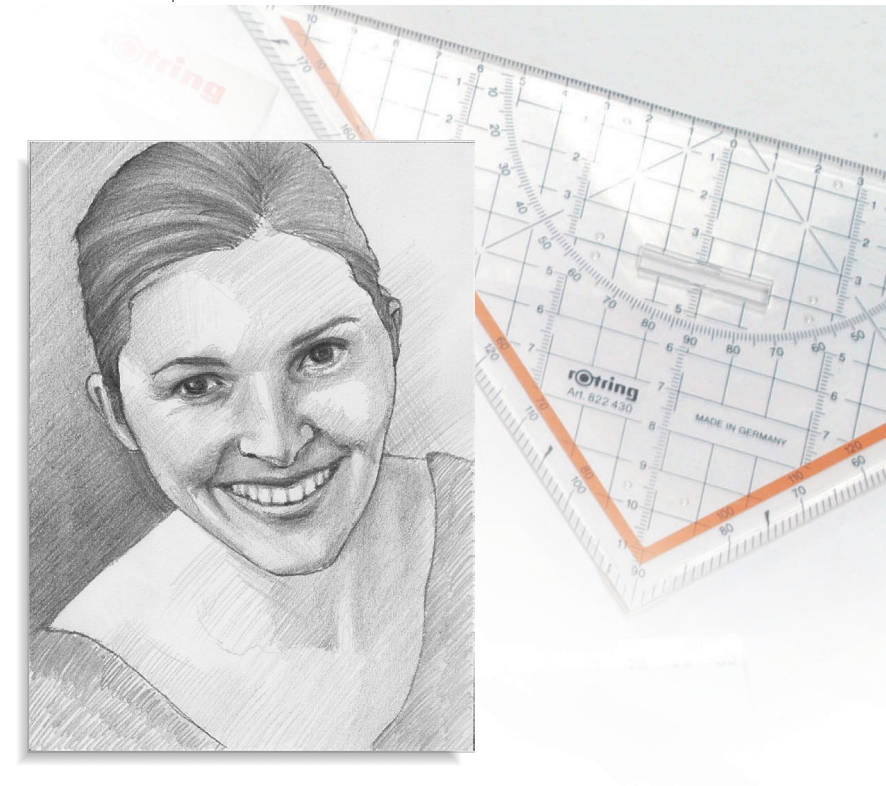

**7** Ausarbeiten der Schatten Vertiefen Sie die dunklen Schattenbereiche der Haare, im Gesicht um die Augen und den Mund sowie am Hals durch eine sehr feine, gleichzeitig aber auch kräftige Strich-

führung. Achten Sie dabei auf eine lebendige, abwechslungsreiche Gestaltung.

Für die hellen Bereiche lassen Sie das Weiß des Zeichenpapiers einfach stehen.

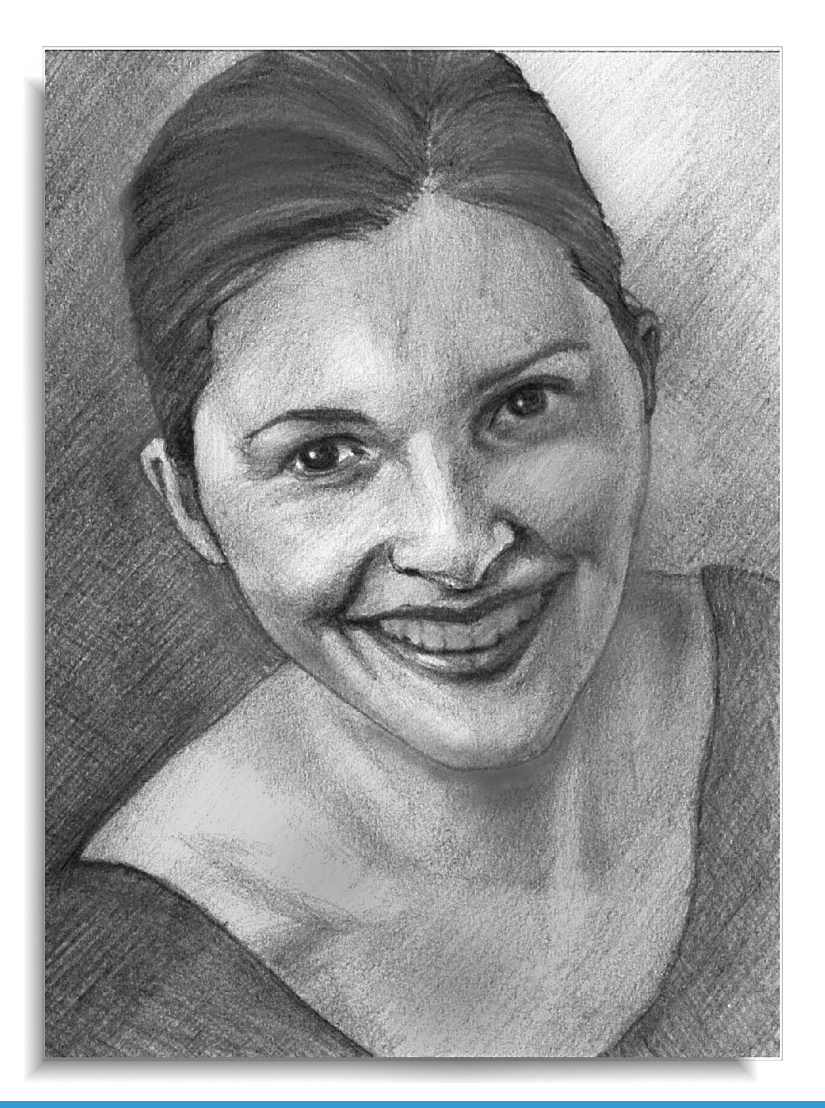